# Package 'groupedstats'

May 29, 2020

<span id="page-0-0"></span>Type Package Title Grouped Statistical Analyses in a Tidy Way Version 1.0.1 Maintainer Indrajeet Patil <patilindrajeet.science@gmail.com> Description Collection of functions to run statistical tests across all combinations of multiple grouping variables. License GPL-3 | file LICENSE URL <https://indrajeetpatil.github.io/groupedstats/>, <https://github.com/IndrajeetPatil/groupedstats/> BugReports <https://github.com/IndrajeetPatil/groupedstats/issues/> **Depends** R  $(>= 3.5.0)$ Imports broomExtra, dplyr (>= 1.0.0), effectsize, glue, haven, ipmisc, lme4, parameters, purrr, rlang, skimr, stats, tibble, tidyr Suggests gapminder, ggplot2, knitr, rmarkdown, spelling Encoding UTF-8 Language en-US LazyData true RoxygenNote 7.1.0.9000 NeedsCompilation no Author Indrajeet Patil [aut, cre, cph] (<https://orcid.org/0000-0003-1995-6531>) Repository CRAN Date/Publication 2020-05-29 16:50:02 UTC

# R topics documented:

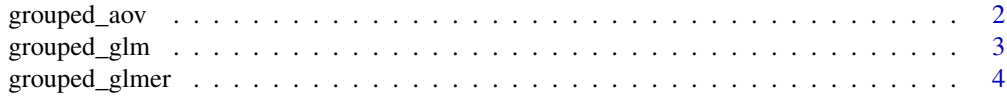

# <span id="page-1-0"></span>2 grouped\_aov

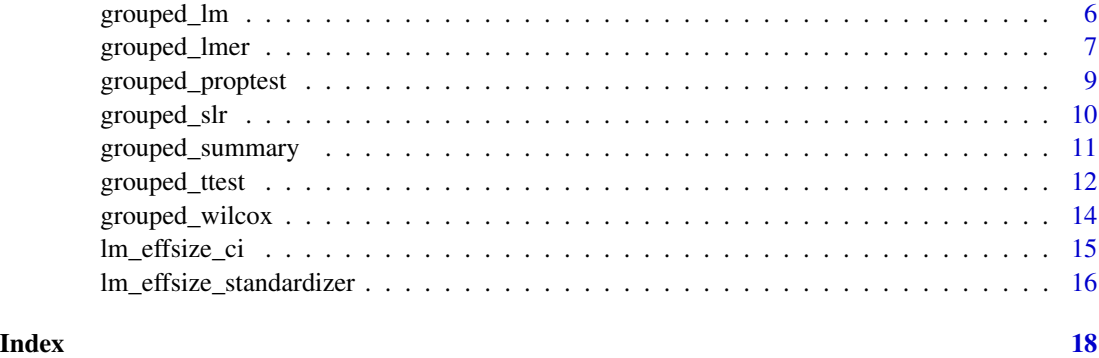

grouped\_aov *Running analysis of variance (aov) across multiple grouping variables.*

# Description

Running analysis of variance (aov) across multiple grouping variables.

# Usage

```
grouped_aov(
  data,
  grouping.vars,
  formula,
  effsize = "eta",
  output = "tidy",...
)
```
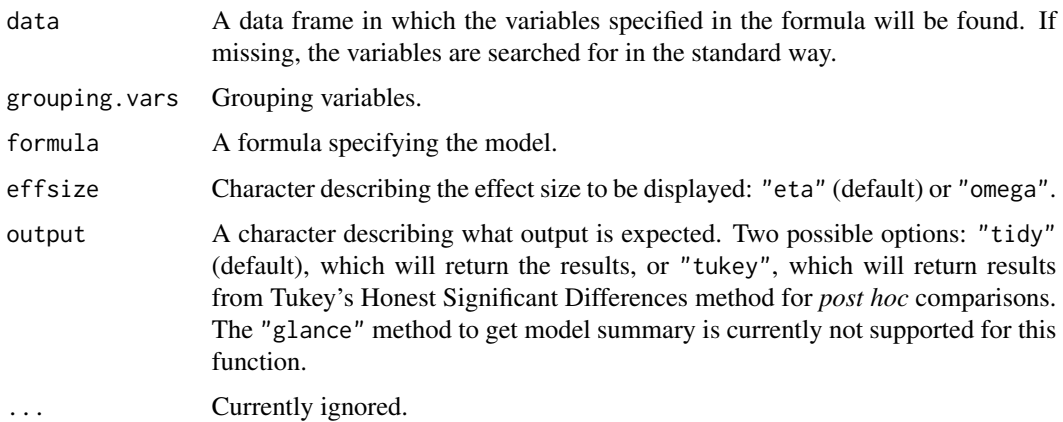

# <span id="page-2-0"></span>grouped\_glm 3

# Examples

```
# uses dataset included in the `groupedstats` package
set.seed(123)
library(groupedstats)
# effect size
groupedstats::grouped_aov(
  formula = wt ~ mpg,
  data = mtcars,
  grouping.vars = am,
  effsize = "eta"
\mathcal{L}
```
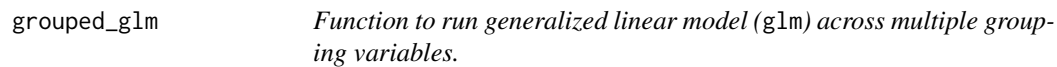

# Description

Function to run generalized linear model (glm) across multiple grouping variables.

#### Usage

```
grouped_glm(
 data,
 grouping.vars,
  ...,
 output = "tidy",
 tidy.args = list(conf.int = TRUE, conf.level = 0.95),
  augment.args = list()
)
```
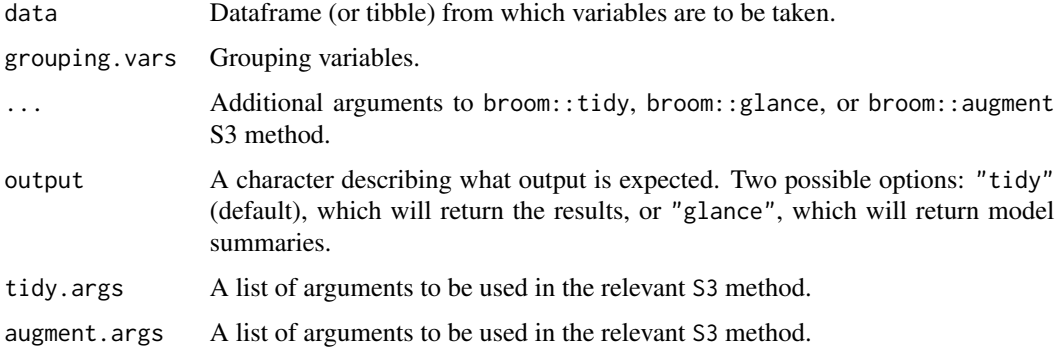

<span id="page-3-0"></span>A tibble dataframe with tidy results from linear model.

# See Also

[grouped\\_lm](#page-5-1), [grouped\\_lmer](#page-6-1), [grouped\\_glmer](#page-3-1)

# Examples

```
groupedstats::grouped_glm(
  data = mtcars,
  formula = am \sim wt,
  grouping.vars = cyl,
 family = stats::binomial(link = "logit")
)
```
<span id="page-3-1"></span>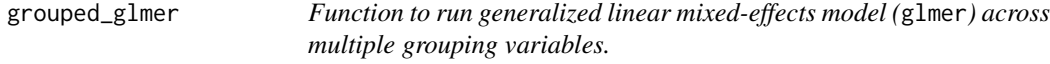

# Description

Function to run generalized linear mixed-effects model (glmer) across multiple grouping variables.

### Usage

```
grouped_glmer(
  data,
 grouping.vars,
  ...,
 output = "tidy",tidy.args = list(conf.int = TRUE, conf.level = 0.95, effects = "fixed", conf.method =
    "Wald"),
 augment.args = list()
)
```
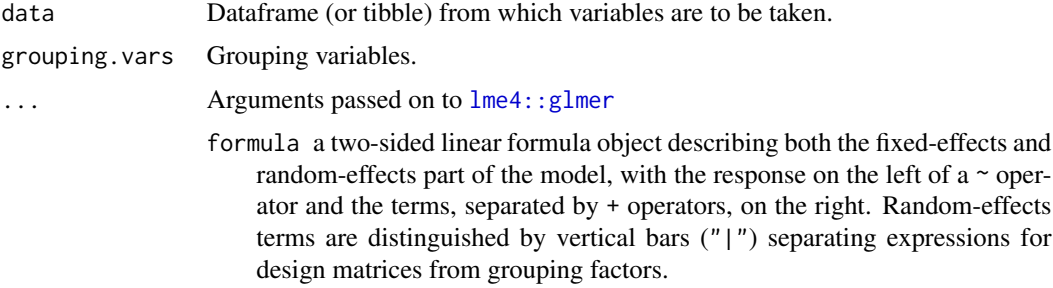

<span id="page-4-0"></span>family a GLM family, see [glm](#page-0-0) and [family](#page-0-0).

- control a list (of correct class, resulting from [lmerControl\(](#page-0-0)) or [glmerControl\(](#page-0-0)) respectively) containing control parameters, including the nonlinear optimizer to be used and parameters to be passed through to the nonlinear optimizer, see the \*lmerControl documentation for details.
- start a named list of starting values for the parameters in the model, or a numeric vector. A numeric start argument will be used as the starting value of theta. If start is a list, the theta element (a numeric vector) is used as the starting value for the first optimization step (default=1 for diagonal elements and 0 for off-diagonal elements of the lower Cholesky factor); the fitted value of theta from the first step, plus start[["fixef"]], are used as starting values for the second optimization step. If start has both fixef and theta elements, the first optimization step is skipped. For more details or finer control of optimization, see [modular](#page-0-0).
- verbose integer scalar. If  $> 0$  verbose output is generated during the optimization of the parameter estimates. If > 1 verbose output is generated during the individual penalized iteratively reweighted least squares (PIRLS) steps.
- nAGQ integer scalar the number of points per axis for evaluating the adaptive Gauss-Hermite approximation to the log-likelihood. Defaults to 1, corresponding to the Laplace approximation. Values greater than 1 produce greater accuracy in the evaluation of the log-likelihood at the expense of speed. A value of zero uses a faster but less exact form of parameter estimation for GLMMs by optimizing the random effects and the fixed-effects coefficients in the penalized iteratively reweighted least squares step. (See Details.)
- subset an optional expression indicating the subset of the rows of data that should be used in the fit. This can be a logical vector, or a numeric vector indicating which observation numbers are to be included, or a character vector of the row names to be included. All observations are included by default.
- weights an optional vector of 'prior weights' to be used in the fitting process. Should be NULL or a numeric vector.
- na.action a function that indicates what should happen when the data contain NAs. The default action (na.omit, inherited from the 'factory fresh' value of getOption("na.action")) strips any observations with any missing values in any variables.
- offset this can be used to specify an *a priori* known component to be included in the linear predictor during fitting. This should be NULL or a numeric vector of length equal to the number of cases. One or more [offset](#page-0-0) terms can be included in the formula instead or as well, and if more than one is specified their sum is used. See [model.offset](#page-0-0).
- contrasts an optional list. See the contrasts.arg of [model.matrix.default](#page-0-0).
- mustart optional starting values on the scale of the conditional mean, as in  $g1m$ ; see there for details.
- etastart optional starting values on the scale of the unbounded predictor as in [glm](#page-0-0); see there for details.

<span id="page-5-0"></span>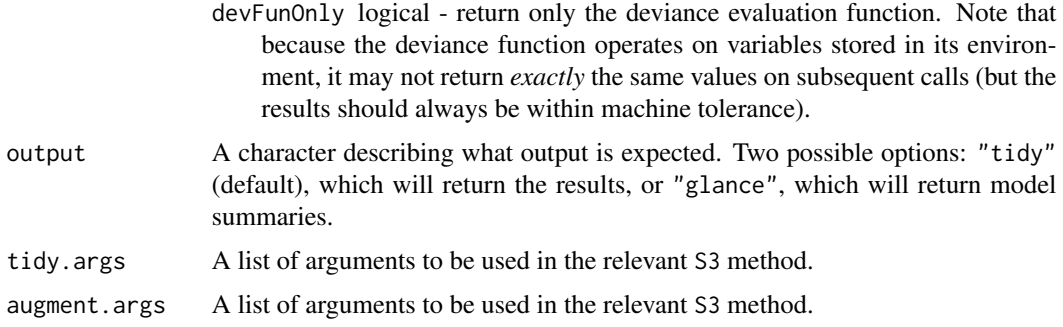

# Value

A tibble dataframe with tidy results from linear model or model summaries.

<span id="page-5-1"></span>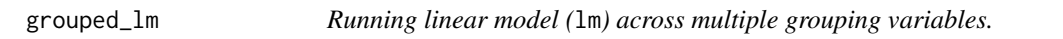

# Description

Running linear model (lm) across multiple grouping variables.

# Usage

```
grouped_lm(
 data,
 grouping.vars,
  ...,
 output = "tidy",tidy.args = list(conf.int = TRUE, conf.level = 0.95),
  augment.args = list()
)
```
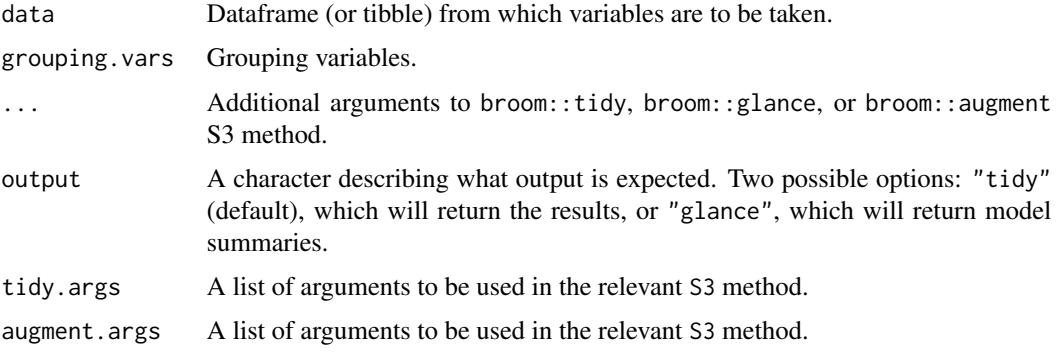

# <span id="page-6-0"></span>grouped\_lmer 7

# Value

A tibble dataframe with tidy results from linear model.

# See Also

[grouped\\_slr](#page-9-1), [grouped\\_tidy](#page-0-0)

# Examples

```
# loading needed libraries
library(ggplot2)
# getting tidy output of results
grouped_lm(
  data = mtcars,
  grouping.vars = cyl,
  formula = mpg \sim am * wt,
  output = "tidy"\lambda# getting model summaries
# diamonds dataset from ggplot2
grouped_lm(
  data = diamonds,
  grouping.vars = c(cut, color),
  formula = price \sim carat \star clarity,
  output = "glance"
)
```
<span id="page-6-1"></span>grouped\_lmer *Linear mixed-effects model (*lmer*) across multiple grouping variables.*

#### Description

Linear mixed-effects model (lmer) across multiple grouping variables.

#### Usage

```
grouped_lmer(
  data,
  grouping.vars,
  ...,
 output = "tidy",tidy.args = list(conf.int = TRUE, conf.level = 0.95, effects = "fixed", conf.method =
    "Wald"),
  augment.args = list()
)
```
#### <span id="page-7-0"></span>Arguments

data Dataframe (or tibble) from which variables are to be taken.

grouping.vars Grouping variables.

... Arguments passed on to [lme4::lmer](#page-0-0)

- formula a two-sided linear formula object describing both the fixed-effects and random-effects part of the model, with the response on the left of a  $\sim$  operator and the terms, separated by + operators, on the right. Random-effects terms are distinguished by vertical bars (|) separating expressions for design matrices from grouping factors. Two vertical bars (||) can be used to specify multiple uncorrelated random effects for the same grouping variable. (Because of the way it is implemented, the ||-syntax *works only for design matrices containing numeric (continuous) predictors*; to fit models with independent categorical effects, see [dummy](#page-0-0) or the lmer\_alt function from the [afex](https://CRAN.R-project.org/package=afex) package.)
- REML logical scalar Should the estimates be chosen to optimize the REML criterion (as opposed to the log-likelihood)?
- control a list (of correct class, resulting from [lmerControl\(](#page-0-0)) or [glmerControl\(](#page-0-0)) respectively) containing control parameters, including the nonlinear optimizer to be used and parameters to be passed through to the nonlinear optimizer, see the \*lmerControl documentation for details.

start a named [list](#page-0-0) of starting values for the parameters in the model. For lmer this can be a numeric vector or a list with one component named "theta".

verbose integer scalar. If  $> 0$  verbose output is generated during the optimization of the parameter estimates. If > 1 verbose output is generated during the individual penalized iteratively reweighted least squares (PIRLS) steps.

- subset an optional expression indicating the subset of the rows of data that should be used in the fit. This can be a logical vector, or a numeric vector indicating which observation numbers are to be included, or a character vector of the row names to be included. All observations are included by default.
- weights an optional vector of 'prior weights' to be used in the fitting process. Should be NULL or a numeric vector. Prior weights are *not* normalized or standardized in any way. In particular, the diagonal of the residual covariance matrix is the squared residual standard deviation parameter [sigma](#page-0-0) times the vector of inverse weights. Therefore, if the weights have relatively large magnitudes, then in order to compensate, the [sigma](#page-0-0) parameter will also need to have a relatively large magnitude.
- na.action a function that indicates what should happen when the data contain NAs. The default action (na.omit, inherited from the 'factory fresh' value of getOption("na.action")) strips any observations with any missing values in any variables.
- offset this can be used to specify an *a priori* known component to be included in the linear predictor during fitting. This should be NULL or a numeric vector of length equal to the number of cases. One or more [offset](#page-0-0) terms can be included in the formula instead or as well, and if more than one is specified their sum is used. See [model.offset](#page-0-0).

<span id="page-8-0"></span>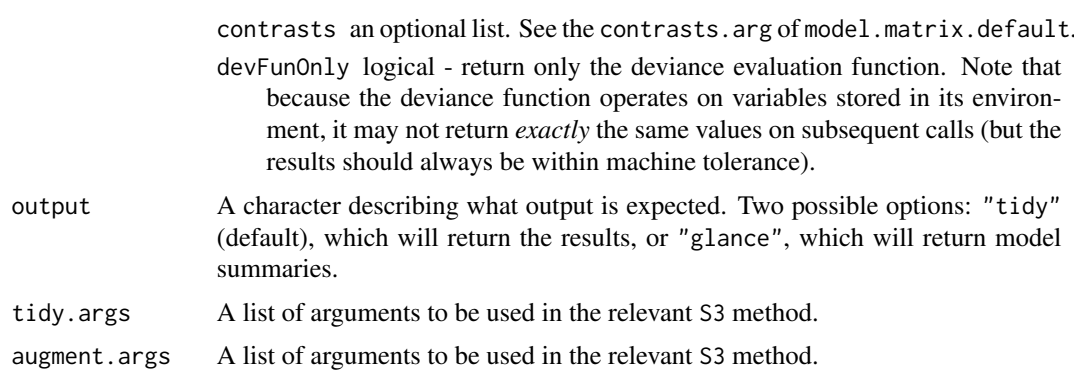

#### Value

A tibble dataframe with tidy results from a linear mixed-effects model. Note that *p*-value is computed using parameters::p\_value.

### Examples

```
# for reproducibility
set.seed(123)
# loading libraries containing data
library(gapminder)
# getting tidy output of results
# let's use only subset of the data
groupedstats::grouped_lmer(
  data = gapminder,
  formula = scale(lifeExp) \sim scale(gdpPercap) + (gdpPercap | continent),
  grouping.vars = year,
  REML = FALSE,
  tidy.args = list(effects = "fixed", conf.int = TRUE, conf.level = 0.95),
  output = "tidy")
```
grouped\_proptest *Function to run proportion test on grouped data.*

# Description

Function to run proportion test on grouped data.

# Usage

```
grouped_proptest(data, grouping.vars, measure, ...)
```
# <span id="page-9-0"></span>Arguments

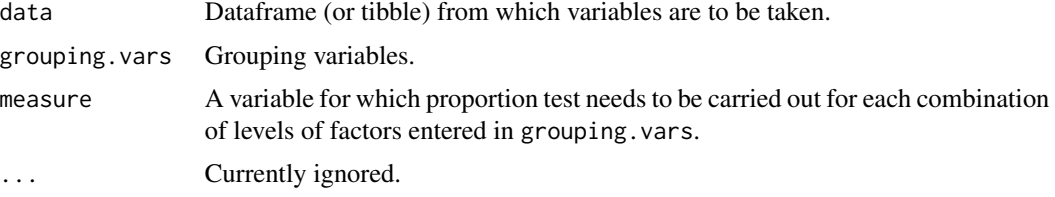

#### Value

Dataframe with percentages and statistical details from a proportion test.

# Examples

```
# for reproducibility
set.seed(123)
groupedstats::grouped_proptest(
  data = mtcars,
  grouping.vars = cyl,
  measure = am
\lambda
```
<span id="page-9-1"></span>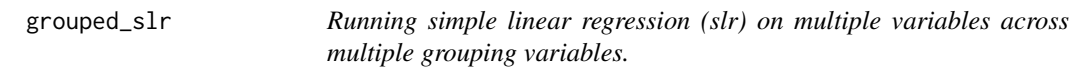

## Description

Running simple linear regression (slr) on multiple variables across multiple grouping variables.

#### Usage

```
grouped_slr(data, dep.vars, indep.vars, grouping.vars)
```
# Arguments

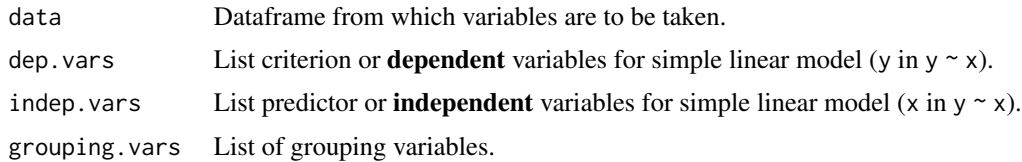

#### Value

A tibble dataframe with tidy results from simple linear regression analyses. The estimates are standardized, i.e. the lm model used is scale(y)  $\sim$  scale(x), and not y  $\sim$  x.

# <span id="page-10-0"></span>grouped\_summary 11

# See Also

[grouped\\_lm](#page-5-1), [grouped\\_tidy](#page-0-0)

# Examples

```
# for reproducibility
set.seed(123)
# in case of just one grouping variable
groupedstats::grouped_slr(
  data = iris,
  dep.vars = c(Sepal.Length, Petal.Length),
  indep.vars = c(Sepal.Width, Petal.Width),
  grouping.vars = Species
\overline{\phantom{a}}
```
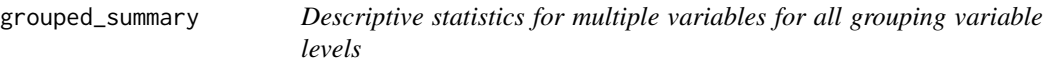

# Description

Descriptive statistics for multiple variables for all grouping variable levels

#### Usage

```
grouped_summary(
  data,
  grouping.vars,
  measures = NULL,
  measures.type = "numeric",
  topcount.long = FALSE,
  k = 2L,
  ...
\mathcal{L}
```
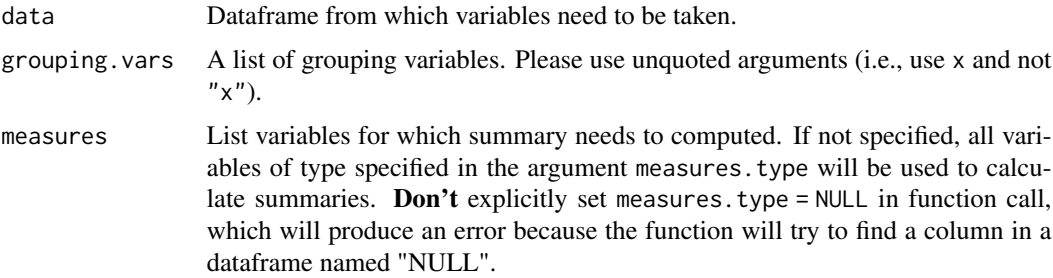

<span id="page-11-0"></span>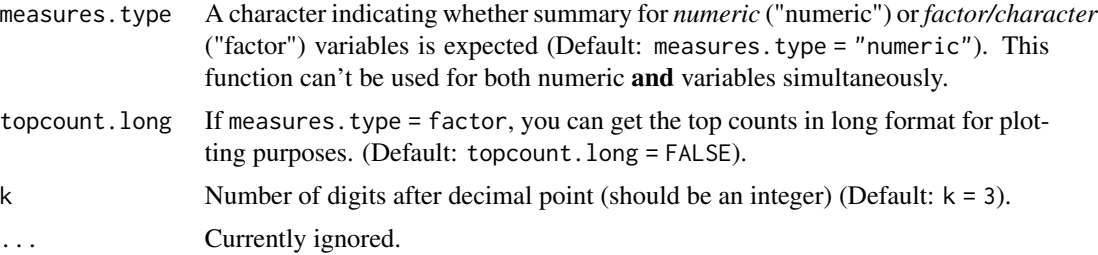

# Value

Dataframe with descriptive statistics for numeric variables (n, mean, sd, median, min, max).

# Examples

```
# for reproducibility
set.seed(123)
# another possibility
groupedstats::grouped_summary(
 data = iris,
 grouping.vars = Species,
 measures = Sepal.Length:Petal.Width,
 measures.type = "numeric"
\mathcal{L}# if no measures are chosen, all relevant columns will be summarized
groupedstats::grouped_summary(
 data = ggplot2::msleep,
 grouping.vars = vore,
 measures.type = "factor"
\lambda# for factors, you can also convert the dataframe to a long format with counts
groupedstats::grouped_summary(
 data = ggplot2::msleep,
 grouping.vars = c(vore),
 measures = c(genus:order),
 measures.type = "factor",
 topcount.long = TRUE
)
```
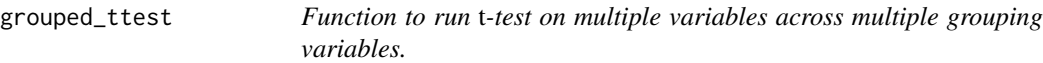

# Description

Function to run *t*-test on multiple variables across multiple grouping variables.

# grouped\_ttest 13

# Usage

```
grouped_ttest(
  data,
  dep.vars,
  indep.vars,
  grouping.vars,
  paired = FALSE,
  var.equal = FALSE
\mathcal{L}
```
# Arguments

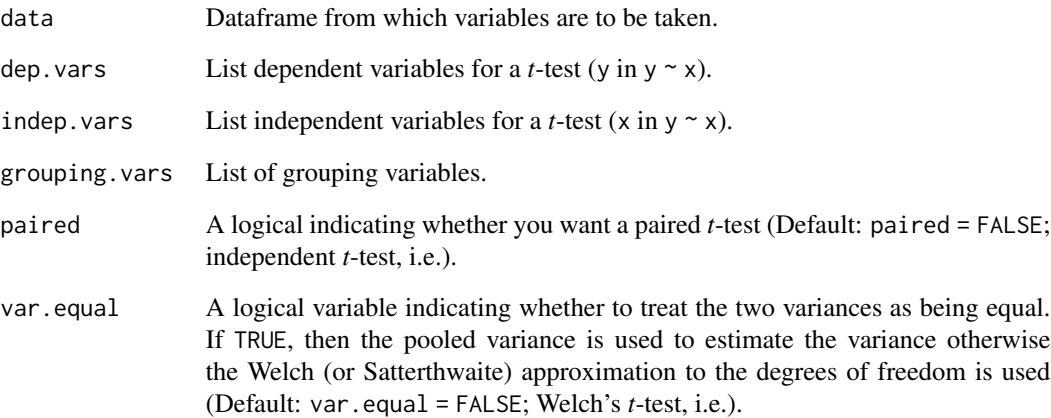

# Value

A tibble dataframe with tidy results from *t*-test analyses.

# Examples

```
# for reproducibility
set.seed(123)
groupedstats::grouped_ttest(
  data = dplyr::filter(.data = ggplot2::diamonds, color == "E" | color == "J"),
  dep.vars = c(carat, price, depth),
  indep.vars = color,
  grouping.vars = clarity,
  paired = FALSE,
  var.equal = FALSE
)
```
<span id="page-13-0"></span>grouped\_wilcox *Function to run two-sample Wilcoxon tests on multiple variables across multiple grouping variables.*

#### Description

Function to run two-sample Wilcoxon tests on multiple variables across multiple grouping variables. Running Wilcox test across multiple grouping variables.

#### Usage

```
grouped_wilcox(
  data,
  dep.vars,
  indep.vars,
  grouping.vars,
 paired = FALSE,
  correct = TRUE
)
```
# Arguments

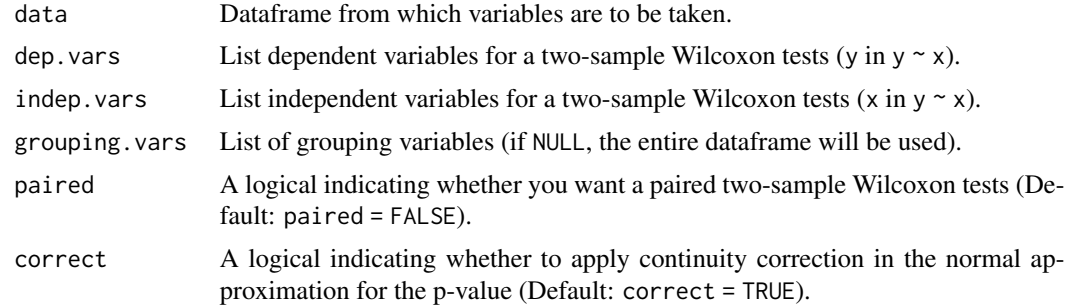

#### Value

A tibble dataframe with tidy results from two-sample Wilcoxon tests analyses.

#### See Also

[grouped\\_tidy](#page-0-0)

# Examples

# for reproducibility set.seed(123)

# only with one grouping variable groupedstats::grouped\_wilcox(

# <span id="page-14-0"></span>lm\_effsize\_ci 15

```
data = dplyr::filter(.data = ggplot2::diamonds, color == "E" | color == "J"),
 dep.vars = depth:table,
 indep.vars = color,
 grouping.vars = clarity,
 paired = FALSE
\mathcal{L}
```
lm\_effsize\_ci *Confidence intervals for (partial) eta-squared and omega-squared for linear models.*

# Description

This function will convert a linear model object to a dataframe containing statistical details for all effects along with effect size measure and its confidence interval. For more details, see effectsize::eta\_squared and effectsize::omega\_squared.

### Usage

```
lm_effsize_ci(object, effsize = "eta", partial = TRUE, conf.level = 0.95, ...)
```
#### Arguments

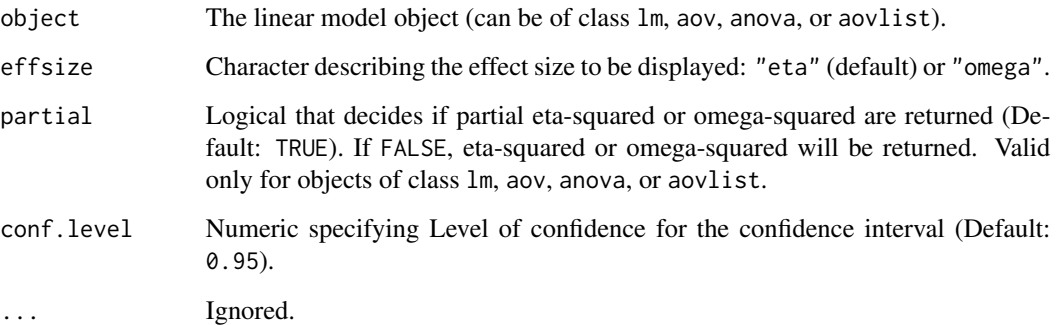

#### Value

A dataframe with results from stats::lm() with partial eta-squared, omega-squared, and bootstrapped confidence interval for the same.

## Author(s)

Indrajeet Patil

# Examples

```
# for reproducibility
set.seed(123)
# model
mod < -stats::aov(
   formula = mpg \sim wt + qsec + Error(disp / am),
    data = mtcars
  )
# dataframe with effect size and confidence intervals
groupedstats::lm_effsize_ci(mod)
```

```
lm_effsize_standardizer
```
*Standardize a dataframe with effect sizes for* aov*,* lm*,* aovlist*, etc. objects.*

## Description

The difference between lm\_effsize\_ci and lm\_effsize\_standardizer is that the former has more opinionated column naming, while the latter doesn't. The latter can thus be more helpful in writing a wrapper around this function.

#### Usage

```
lm_effsize_standardizer(
  object,
  effsize = "eta",
  partial = TRUE,
  conf. level = 0.95,
  ...
\mathcal{E}
```
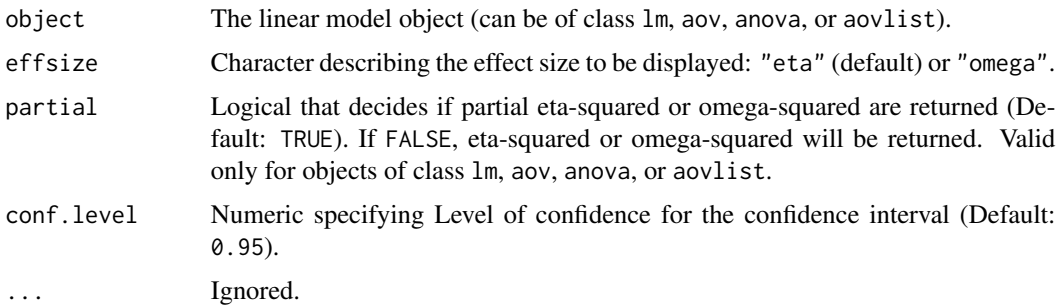

<span id="page-15-0"></span>

lm\_effsize\_standardizer 17

# Examples

```
set.seed(123)
groupedstats::lm_effsize_standardizer(
 object = stats::lm(fromula = brainwt ~ vore, data = ggplot2::msleep),effsize = "eta",
 partial = FALSE,
 conf.level = 0.99\mathcal{L}
```
# <span id="page-17-0"></span>Index

dummy, *[8](#page-7-0)* family, *[5](#page-4-0)* glm, *[5](#page-4-0)* glmerControl, *[5](#page-4-0)*, *[8](#page-7-0)* grouped\_aov, [2](#page-1-0) grouped\_glm, [3](#page-2-0) grouped\_glmer, *[4](#page-3-0)*, [4](#page-3-0) grouped\_lm, *[4](#page-3-0)*, [6,](#page-5-0) *[11](#page-10-0)* grouped\_lmer, *[4](#page-3-0)*, [7](#page-6-0) grouped\_proptest, [9](#page-8-0) grouped\_slr, *[7](#page-6-0)*, [10](#page-9-0) grouped\_summary, [11](#page-10-0) grouped\_tidy, *[7](#page-6-0)*, *[11](#page-10-0)*, *[14](#page-13-0)* grouped\_ttest, [12](#page-11-0) grouped\_wilcox, [14](#page-13-0) list, *[8](#page-7-0)* lm\_effsize\_ci, [15](#page-14-0) lm\_effsize\_standardizer, [16](#page-15-0) lme4::glmer, *[4](#page-3-0)* lme4::lmer, *[8](#page-7-0)* lmerControl, *[5](#page-4-0)*, *[8](#page-7-0)* model.matrix.default, *[5](#page-4-0)* model.offset, *[5](#page-4-0)*, *[8](#page-7-0)* modular, *[5](#page-4-0)* offset, *[5](#page-4-0)*, *[8](#page-7-0)* sigma, *[8](#page-7-0)*